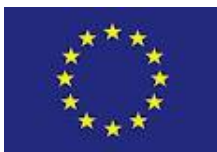

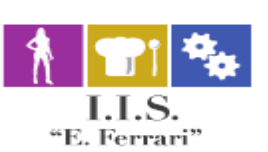

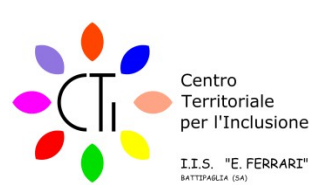

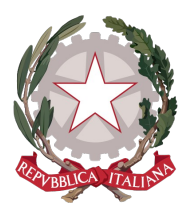

# **ISTITUTO ISTRUZIONE SUPERIORE "E.FERRAI**

Istituto Professionale per i servizi per l'Enogastronomia e l'Ospitalità Alberghiera cod. mecc. SARH02901B Istituto Professionale per l'Industria e l'Artigianato cod. mecc. SARI02901V Istituto Tecnico settore tecnologico - Agraria, Agroalimentare e Agroindustria cod. mecc. SATF02901Q

Via Rosa Jemma,301- 84091 BATTIPAGLIA - tel. 0828370560 - fax 0828370651 - C.F.: 91008360652 - Codice Mecc. SAIS029007 Internet: <u>WWW.iisferraribattipaglia.it</u> -post.cert. [SAIS029007@pec.istruzione.it](mailto:SAIS029007@pec.istruzione.it) – C.U.U. UFR6ED

ISTITUTO ISTRUZIONE SUPERIORE - "ENZO FERRARI"-BATTIPAGLIA Circ. N. 109 Prot. 0009640 del 19/11/2020 02 (Uscita)

> Battipaglia, 19 Novembre 2020 Agli Studenti Ai Docenti Ai Genitori Al Personale ATA Al D.S.G.A. All'albo Dell'istituto Sito Web

# **OGGETTO: Elezioni in modalità telematica del Consiglio d'Istituto - Modalità di svolgimento delle votazioni : ulteriori indicazioni**

Si ricorda che nei giorni 22 Novembre dalle ore 8,00 alle ore 12,00 e 23 Novembre dalle ore 8,00 alle ore 13,30 si svolgeranno le elezioni per il **rinnovo di tutte le componenti del Consiglio di Istituto (**giunto a scadenza per decorrenza del triennio).

Le elezioni per tutte le componenti il Consiglio di istituto si svolgeranno in modalità telematica per mezzo dei Moduli di G-Suite.

**I GENITORI** troveranno il link per accedere al Modulo di G-Suite per la identificazione, rilevazione della partecipazione alle operazioni di voto e la adesione alla informativa per il trattamento dati attraverso il Registro elettronico (in Bacheca), cui accederanno con la propria password per l'accesso ad Argo Scuolanext. All'interno del Modulo, che i genitori potranno compilare attraverso l'account Gsuite del figlio, sarà contenuta la scheda elettorale contenente il link per accedere al Modulo Google per la votazi **o**ne( ne è stato creato uno per il padre ed uno per la madre di ciascun alunno).

I genitori potranno **esprimere le preferenze** avendo cura di digitare in minuscolo il nome ed il cognome del/dei candidati che si intende votare.

# **Preferenze: -massimo 2 per la componente genitori;**

**GLI ALUNNI** troveranno il link per accedere al Modulo di G-Suite per la rilevazione della partecipazione alle operazioni di voto attraverso il Registro elettronico (in Bacheca), cui accederanno con la propria password per l'accesso ad Argo Scuolanext. All'interno del Modulo sarà contenuta la scheda elettorale contenente il link per accedere al Modulo Google per la votazioni, Gli Alunni potranno **esprimere le preferenze** avendo cura di digitare in minuscolo il nome ed il cognome del/dei candidati che si intende votare.

### **Preferenze: -**-**massimo 2 per la componente alunni;**

**I DOCENTI** riceveranno il link per accedere al Modulo di G-Suite per la rilevazione della partecipazione via mail all'indirizzo di posta elettronica afferente al dominio iisferraribattipaglia.it.

All'interno del Modulo sarà contenuta la scheda elettorale contenente il link per accedere al Modulo Google per la votazioni, I Docenti potranno **esprimere le preferenze** avendo cura di digitare in minuscolo il nome ed il cognome del/dei candidati che si intende votare.

#### **Preferenze: --massimo 2 per la componente docenti;**

**Gli ATA** riceveranno il link per accedere al Modulo di G-Suite per la rilevazione della partecipazione via mail all'indirizzo di posta elettronica afferente al dominio iisferraribattipaglia.it.

All'interno del Modulo sarà contenuta la scheda elettorale contenente il link per accedere al Modulo Google per la votazioni, Il Personale ATA potrà esprimere le preferenze avendo cura di digitare in minuscolo il nome ed il cognome del/dei candidati che si intende votare**.**

**Il Personale ATA presente in servizio a scuola nella giornata del 23 Novembre potrà partecipare alle operazioni di voto in modalità telematica utilizzando uno dei dispositivi presenti nei laboratori informatici presenti in istituto. Sarà cura del DSGA predisporre affinche ciascun dispositivo sia messo a disposizione di un solo votante, e che le postazioni siano sanificate sia prima che al termine delle operazioni.**

#### **Preferenze da esprimere:**

#### **-massimo 1 per la componente personale ATA.**

Il conteggio dei voti avverrà automaticamente per mezzo di G-Suite Moduli. La pubblicazione dei risultati avverrà dopo gli opportuni controlli effettuati dalla Commissione Elettorale, che prenderà visione dei risultati delle elezioni e proclamerà gli eletti

Si auspica la più ampia partecipazione alla tornata elettorale in linea con un maggiore coinvolgimento di tutti i componenti della società civile per una Scuola sempre più democratica rispondente alle aspettative di tutti gli utenti.

# **I docenti cureranno la lettura ragionata della presente circolare nelle classi di propria competenza; nella mattinata del 23 Novembre favoriranno le operazioni di voto degli alunni, invitandoli ad adempiere e supportandoli nella decodifica delle modalità di voto.**

Per ogni ulteriore chiarimento rivolgersi alla Commissione elettorale: prof. Noschese Alfonso, prof.ssa Beatrice Bifulco.

# PROMEMORIA ESSENZIALE PER GLI ELETTORI

#### **Consiglio di Istituto:**

Posti da attribuire per ciascuna componente:

- 4 per la componente genitori
- 4 per la componente alunni
- 8 per la componente docenti
- 2 per la componente personale ATA

- Preferenze da esprimere:

Consiglio di Istituto: -massimo 2 per la componente genitori; - massimo 2 per la componente alunni; - massimo 2 per la componente docenti; -massimo 1 per la componente personale ATA;

La Collaboratrice del DS Prof.ssa Licia Criscuolo L'animatrice Digitale Prof.ssa Nicoletta Carfagna

> Il Dirigente Scolastico Prof.ssa Daniela Palma Firma autografa sostituita a mezzo stampa - ex art. 3, c. 2, D. Lgs. 39/93